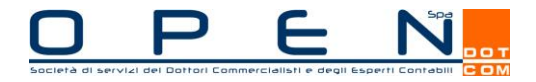

# DETTAGLIO SERVIZI

 $\overline{1}$ 

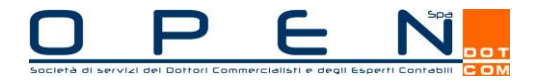

### **INDICE**

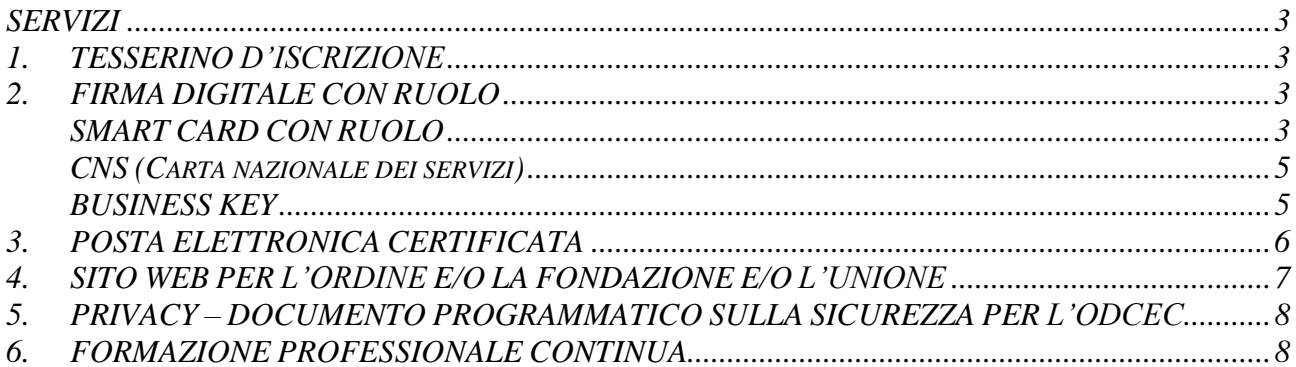

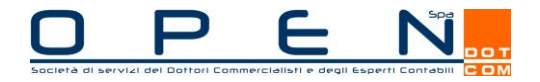

# <span id="page-2-0"></span>*SERVIZI*

**Per ulteriori approfondimenti e modalità di adesione si rimanda al sito** [www.opendotcom.it](http://www.opendotcom.it/) – Servizi e prodotti – Soluzioni – Soluzioni ODCEC – Certificati di ruolo, CNS e Tesserini d'iscrizione.

# <span id="page-2-1"></span>*1. TESSERINO D'ISCRIZIONE*

Attesta l'appartenenza all'Ordine Professionale e la qualifica professionale dell'iscritto (non contiene certificati di firma digitale).

La procedura di richiesta del tesserino d'iscrizione consente all'iscritto di caricare direttamente online i propri dati e la foto. OPEN, prima della stampa, invierà all'ODCEC il tracciato Excel con tutti i dati che verranno stampati sui tesserini richiesti di modo che la Segreteria possa effettuare il controllo sulla loro correttezza. Sarà così possibile, attraverso una semplice conferma dei dati, ottenere i tesserini richiesti.

Inoltre la procedura di richiesta consente, a seconda della convenzione stipulata con l'ODCEC, di individuare se il tesserino deve essere fatturato all'Ordine o all'iscritto.

Infine l'Ordine potrà fornire un tracciato record a OPEN per la personalizzazione della banda magnetica utile per la rilevazione delle presenze e i crediti formativi oppure richiedere l'inserimento del codice a barre. Questo tracciato è fornito dalla software house che ha rilasciato il programma e il dispositivo di lettura banda magnetica.

*Esempio di tesserino di iscrizione personalizzabile a seconda delle esigenze dell'ODCEC*

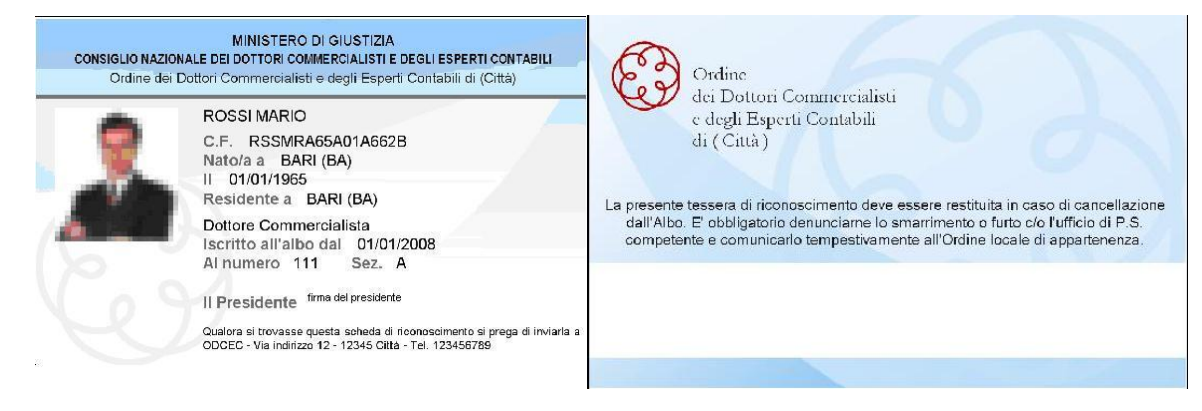

# <span id="page-2-2"></span>*2. FIRMA DIGITALE CON RUOLO*

La nuova procedura di richiesta della firma digitale con ruolo:

- consente all'iscritto di richiedere in totale autonomia il supporto desiderato;
- genera tutti i documenti necessari che l'iscritto dovrà portare all'ODCEC per la verifica dei dati e la firma del Presidente.

In questo modo la documentazione sarà sempre chiara e completa e consentirà a OPEN di velocizzare le operazioni di emissione dei certificati e la spedizione dei supporti all'Ordine.

#### <span id="page-2-3"></span>**SMART CARD CON RUOLO**

Oltre ad avere valore di tesserino di iscrizione all'Ordine Professionale, contiene anche una firma digitale "evoluta" che attesta, in formato digitale, il possesso da parte del soggetto titolare della smart card di una qualifica professionale (dottore commercialista, ragioniere commercialista, esperto contabile).

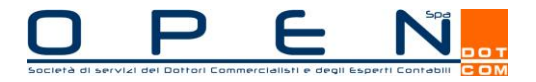

Si precisa che, per disposizione del CNDCEC, la smart card con certificato di ruolo non può contenere il certificato CNS (carta nazionale dei servizi).

Infine l'Ordine potrà fornire un tracciato record a OPEN per la personalizzazione della banda magnetica utile per la rilevazione delle presenze e i crediti formativi oppure richiedere l'inserimento del codice a barre. Questo tracciato è fornito dalla software house che ha rilasciato il programma e il dispositivo di lettura banda magnetica.

I certificati di ruolo potranno essere rilasciati solo su smart card formato Tesserino aventi i lay out "Fronte" con i dati di seguito riportati (la grafica può essere sempre personalizzata):

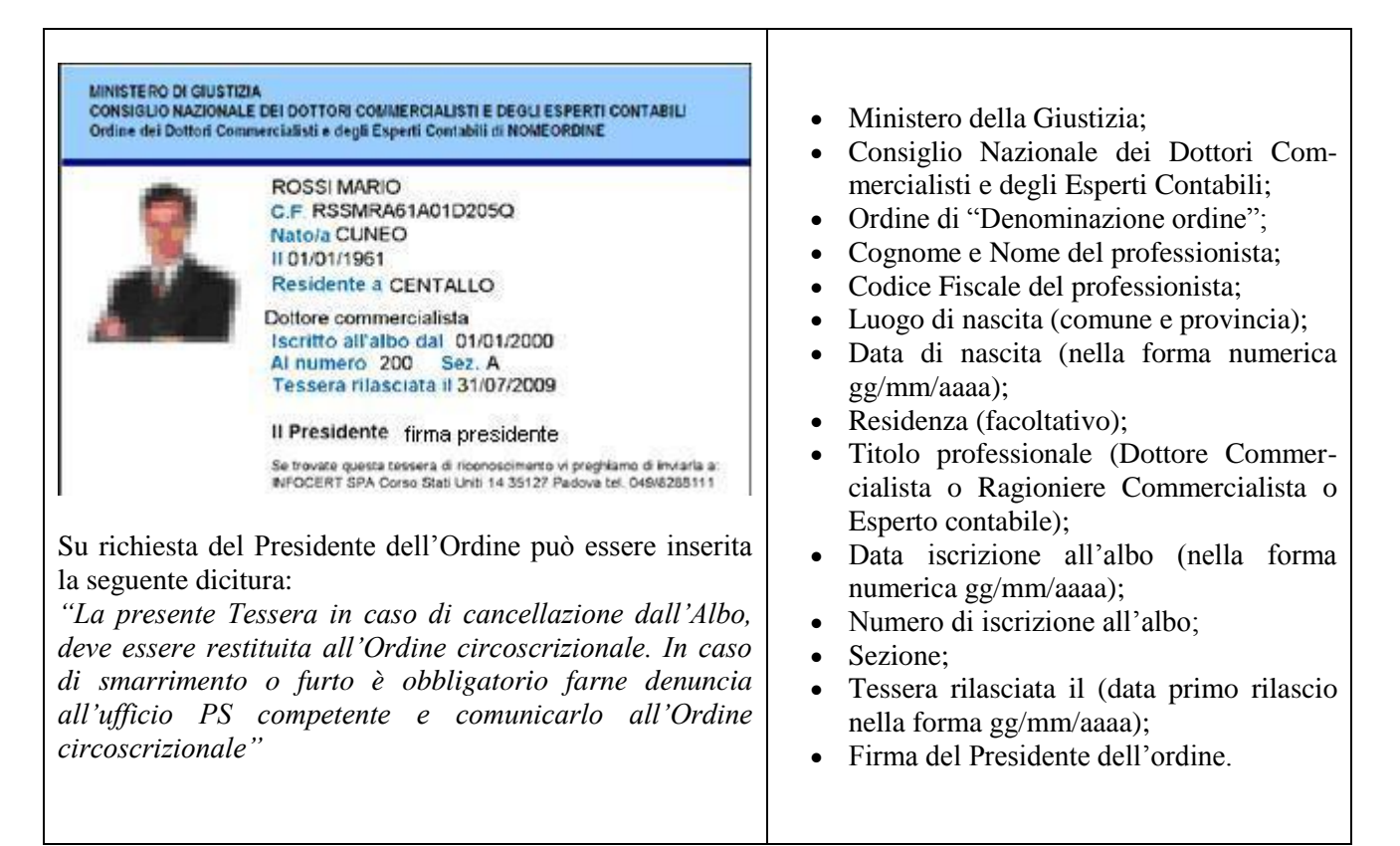

Il lay out "Retro" è comune a tutti e non personalizzabile.

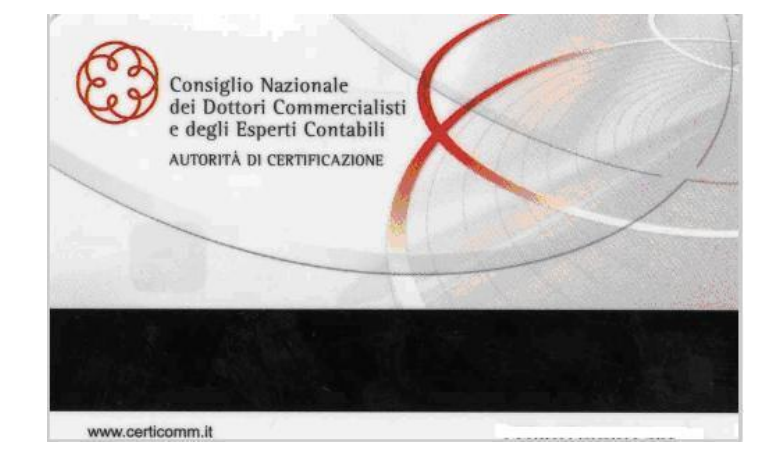

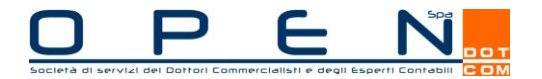

#### <span id="page-4-0"></span>**CNS (Carta nazionale dei servizi)**

E' una smart card che consente di:

- accedere ai servizi online della Pubblica Amministrazione su tutto il territorio nazionale;
- accedere ai servizi telematici dell'Agenzia delle Entrate (estratto conto dei propri assistiti) grazie a una nuova funzione attivabile direttamente sul web. Il professionista avrà così la possibilità di fornire assistenza ai propri clienti in modo più immediato ed efficace;
- accedere, previa richiesta di attivazione, al punto d'accesso del Processo civile telematico.

All'atto della richiesta, è possibile associare la propria CNS alla propria casella di PEC arricchendola, così, delle funzioni di firma e crittografia delle e-mail in uscita, garantendo il destinatario sull'effettiva paternità e/o riservatezza del messaggio.

**Rispetto alla tradizionale CNS rilasciata dalle Camere di Commercio, la carta nazionale dei servizi del CNDCEC potrà contenere, a richiesta, un secondo certificato di sottoscrizione con Ruolo (ruolo aggiuntivo).** La richiesta di ruolo aggiuntivo su CNS deve essere contestuale alla richiesta di CNS, il ruolo non potrà essere aggiunto in un secondo momento dal rilascio della CNS.

Il lay out "Retro" è comune a tutti e non personalizzabile mentre sul "Fronte" delle smart card CNS non è possibile, per disposizione del CNDCEC, stampare alcun dato o immagine.

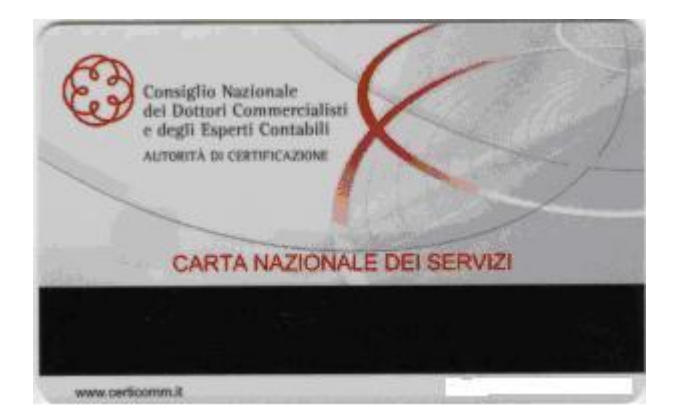

#### <span id="page-4-1"></span>**BUSINESS KEY**

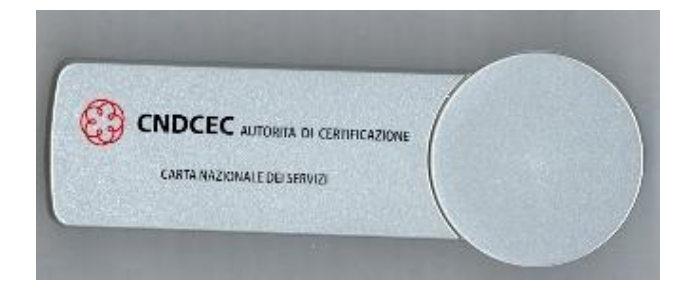

E' una chiavetta USB che contiene sia il certificato di sottoscrizione con ruolo sia il certificato Carta nazionale dei servizi con una serie di vantaggi:

- non necessita di installazione;
- è sempre pronta per accedere ad Internet;

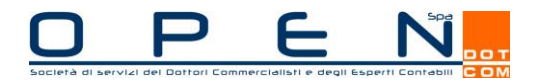

- consente di firmare i documenti informatici con lo stesso valore legale di una firma autografa su carta;
- consente l'autenticazione sicura ai siti di e-government;
- contiene le applicazioni più utili quando si è in viaggio e se si ha la necessità di utilizzare un qualsiasi computer evitando così di dover configurare i programmi di firma digitale su ciascuna postazione;
- le informazioni memorizzate non potranno essere utilizzate da altri anche in caso di smarrimento del dispositivo, dal momento che è necessario usare il proprio codice di accesso alla chiave per decrittarle;
- la funzione "Backup Utilità", infine, permette di salvare nel computer i documenti, le configurazioni e le applicazioni presenti nella Business Key: in caso di smarrimento o furto si potrà così ripristinare su una nuova chiavetta il contenuto della precedente.

# <span id="page-5-0"></span>*3. POSTA ELETTRONICA CERTIFICATA*

Consente di:

1

- inviare e-mail **con valore legale, in sostituzione della posta cartacea** (art. 14, comma 3 DPR 445/2000);
- attestare il momento di invio e di consegna del messaggio;
- **attestare il contenuto del messaggio inviato;**
- identificare in maniera sicura il mittente;
- garantire l'integrità e la confidenzialità del messaggio inviato.

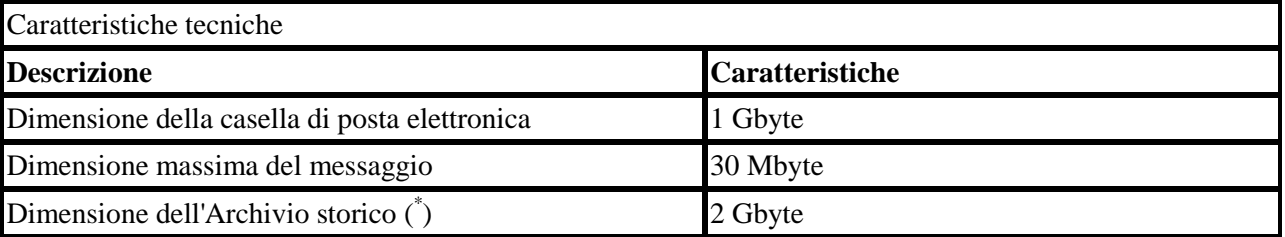

Può essere richiesto il servizio aggiuntivo di notifica Sms (opzionale): quotidianamente nel caso in cui siano presenti messaggi di posta certificata non letti viene inviato un messaggio SMS di notifica al numero di cellulare indicato.

La casella di posta elettronica certificata può avere più forme di indirizzo:

- 1. con certificazione del dominio dell'ODCEC (es. **nome.cognome@odcecnomeordine.legalmail.it**);
- 2. con dominio Legalmail (es. **nome.cognome@legalmail.it)**;
- 3. con dominio OPEN (es. **nome.cognome@open.legalmail.it**).

Inoltre OPEN ha realizzato una esclusiva procedura on-line per agevolare le attivazioni delle caselle PEC, accessibile direttamente dall'Iscritto, in modo da liberare la segreteria dell'Ordine delle incombenze del metodo cartaceo.

Per poter richiedere la PEC è sufficiente essere utenti registrati al sito [www.opendotcom.it,](http://www.opendotcom.it/) selezionare all'interno del servizio "Posta elettronica certificata" la voce "Acquista".

L'iscritto dovrà selezionare l'opzione dedicata agli iscritti agli ODCEC e compilare il form di richiesta. La casella dovrà essere pagata anticipatamente tramite scheda prepagato, carta di credito, bonifico bancario,

conto corrente postale o RID.

<sup>\*</sup> spazio web aggiuntivo presso i Data Center di Infocert per consentire il salvataggio sicuro dei messaggi, dei loro allegati e delle ricevute (Archivio storico).

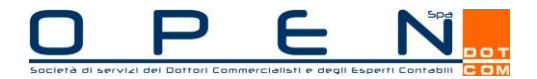

# <span id="page-6-0"></span>*4. SITO WEB PER L'ORDINE E/O LA FONDAZIONE E/O L'UNIONE*

OPEN Dot Com, forte dell'esperienza pluriennale acquisita nella realizzazione e gestione di numerosi siti web, mette a disposizione degli Ordini territoriali **"Web Ordine": servizio volto a fornire la creazione, la manutenzione e l'hosting di siti web per gli Ordini** nonché la fornitura di caselle di posta elettronica ad esso collegate.

La realizzazione di un sito web presenta innumerevoli vantaggi, tra cui l'opportunità di velocizzare e ridurre i costi relativi alla trasmissione di informazioni e la possibilità di raggiungere qualsiasi iscritto dotato di una connessione web. E' possibile consultare la Demo al seguente link: [www.webordine.odcec.com](http://www.webordine.odcec.com/)

Il servizio erogato è in grado di rendere indipendente l'Ordine nella gestione del proprio sito web. La piattaforma "Web Ordine" si basa su un Cms (Content Management System ovvero Sistema di gestione dei contenuti), completamente sviluppato internamente, che permette l'aggiornamento del sito in autonomia senza dipendere da terzi e senza avere competenze di programmazione. Grazie ad un'area riservata completa ed intuitiva è possibile amministrare i contenuti di qualsiasi pagina del sito (albo, circolari, modulistica, news, ecc.), la grafica e gestire gli utenti che possono accedere all'area riservata stessa.

Web Ordine ha caratteristiche cross-browser, ovvero possono essere visualizzati sui principali browser (Internet Explorer 7 o superiore, FireFox 2 o superiore, ...) ed è ottimizzato per i motori di ricerca (Google, Yahoo, Msn, ...).

#### **Web Ordine offre:**

- **sito web**, con grafica personalizzata nei colori, loghi ed immagini:
	- o **registrazione dominio**: svolgimento pratica presso l'ente di registrazione (esempio di dominio: www.città.odcec.com, l'estensione ".com" può essere letta all'inglese come "dot com" ovvero Dottori Commercialisti) fino a 100 MB di spazio su server comprensivo di backup automatico;
	- o **gestione albo**: possibilità di gestire un database degli iscritti all'albo;
	- motore di ricerca iscritto:
	- o gestione utenti: possibilità di creare accessi sicuri a pagine riservate associando una username e una password agli iscritti;
	- o fotografie iscritti: possibilità di associare una foto al profilo di un iscritto;
	- o **calendario eventi e formazione professionale continua**: possibilità di gestire eventi generici o formativi in forma di calendario;
	- o **area riservata** con accesso protetto all'amministrazione del sito: tramite l'utilizzo di strumenti di semplice gestione è possibile amministrare l'albo, caricare documenti (**circolari**, **modulistica**, ecc.), pubblicare news, gestire i contatti, ecc...;
- mantenimento annuale comprensivo di gestione del **backup giornaliero** dei dati con copia archiviata in cassetta di sicurezza, assistenza telefonica utile ad amministrare il sito e alla configurazione e gestione delle caselle di posta e mantenimento dominio con svolgimento pratica presso l'ente di registrazione.
- **caselle di posta** attivabili:
	- o casella di posta elettronica con antispamming + antivirus;
	- o casella di posta elettronica certificata con antispamming + antivirus.

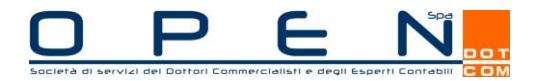

# <span id="page-7-0"></span>*5. PRIVACY – DOCUMENTO PROGRAMMATICO SULLA SICUREZZA PER L'ODCEC*

OPEN Dot Com ha predisposto una soluzione "chiavi in mano" del **regolamento sul trattamento** dati sensibili e giudiziari da parte degli Ordini Professionali sottoposti alla vigilanza del Ministero della Giustizia ai sensi degli art. 20 e 21 del DLgs 196/03.

La soluzione realizzata da OPEN è modulabile in base al numero degli iscritti e permette di individuare la soluzione che meglio soddisfa le singole esigenze, anche in termini di costo:

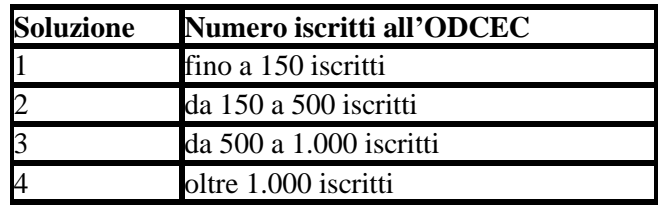

Il servizio predisposto da OPEN Dot Com prevede:

- elaborazione Documento Programmatico della Sicurezza (DPS);
- analisi dei rischi correlati;
- nomina RPFI (responsabile processi formativi interno);
- gestione dati dipendenti G.U. 285;
- informativa da adottare in presenza di strumenti di videosorveglianza;
- lettere di incarico e rinnovo degli elenchi dei trattamenti;
- informative per dipendenti e consulenti;
- regolamentazione eventuale sito web:
- regolamentazione comunicazioni di dati a terzi.

## <span id="page-7-1"></span>*6. FORMAZIONE PROFESSIONALE CONTINUA*

OPEN Dot Com Spa e CAF Do.C. formulano una proposta di eventi di formazione confezionabili su misura da ciascun Ordine in base alle proprie esigenze.

I corsi proposti sono relativi alle materie nelle quali le due società hanno sviluppato i prodotti e servizi già utilizzati da oltre 20.000 studi in tutt'Italia e sono frutto dell'esperienza maturata nei circa 250 eventi già tenuti negli ultimi tre anni in diverse realtà locali.

I corsi sono proposti con le seguenti modalità:

- hanno un taglio sia teorico che pratico e possono, a seconda dei casi, essere riservati solo ai professionisti, solo agli addetti di studio o ad entrambi;
- ogni evento può essere confezionato scegliendo tra i corsi proposti le materie preferite, con la sola condizione che l'evento risulti di mezza giornata (4 ore) o di una giornata intera (8 ore);
- l'Ordine metterà a disposizione i locali e la strumentazione necessaria (video proiettore collegabile ad un Pc);
- le società Dot Com rilasceranno il materiale da riprodurre in copia a cura dell'Ordine.